### 3D User Interfaces

## Schedule

- $-4/5$
- $4/12$
- 4/19 Information Visualization
- 4/26 Programming by Example
- 5/10 Pen computing
- 5/17 3D User Interfaces
- 5/24 Real world Computing
- $5/31$

#### Pen-based User Interfaces

- Devices
- Projects
	- Text input methods
	- Electric board
	- Support for creative
	- activities
	- Drawing applications
- Discussion

#### User Interfaces for 3D worlds

- World in miniature
- Doll Head for CT-scan, Voodoo dolls
- Through-the-lens
- 3D Widgets
- Interactive Shadow, Tricoder, StepWIM
- Sketch, Teddy, 3D curve, Harold
- Clothing Manipulation

User Interfaces for 3D worlds

$$
D \hspace{1.5cm} D \hspace{1.5cm}
$$

Mouse, Pen, etc.

 $D$ 

HMD, Cave, etc.

# CMU Stage3 group

Prof. Randy Pausch

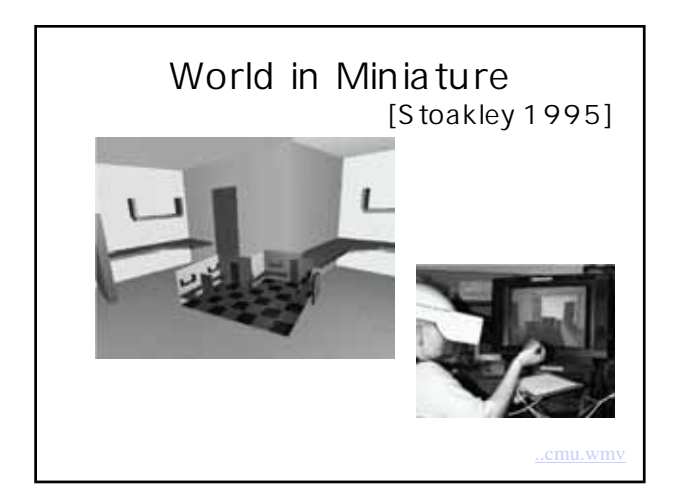

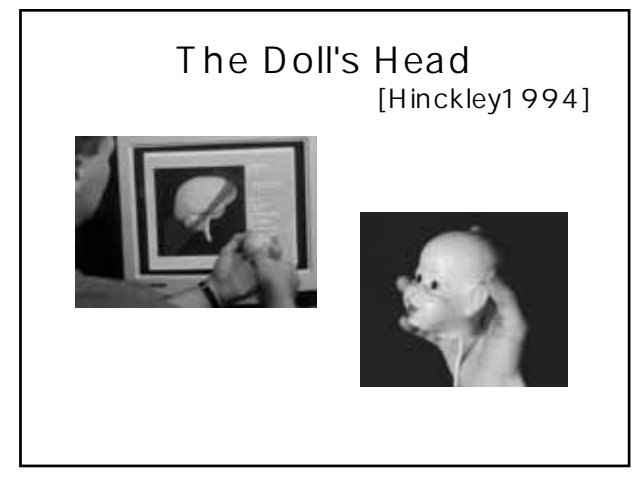

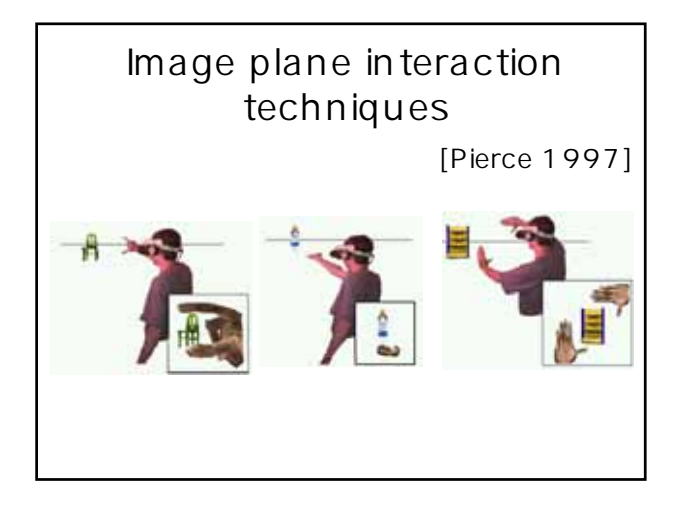

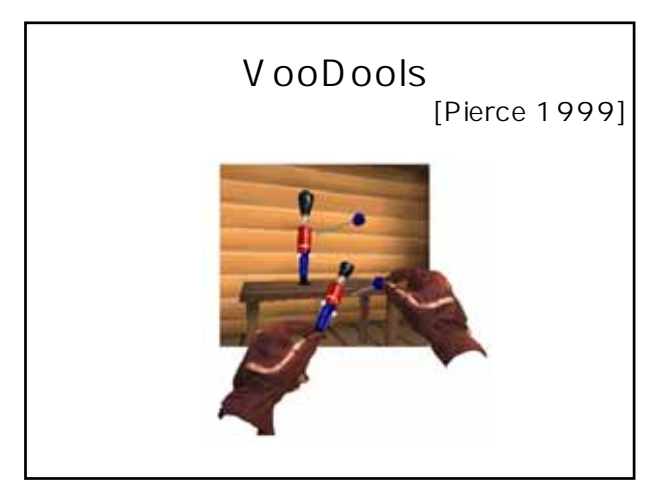

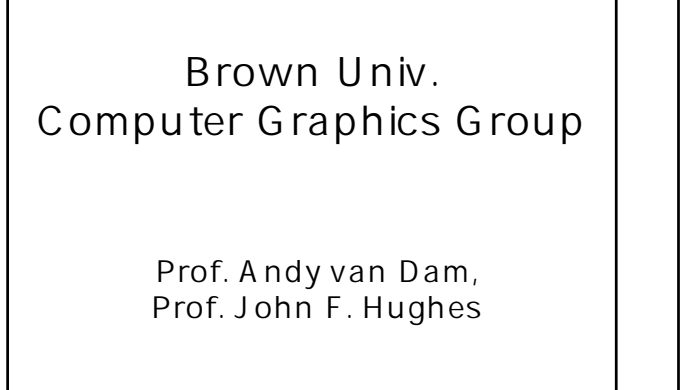

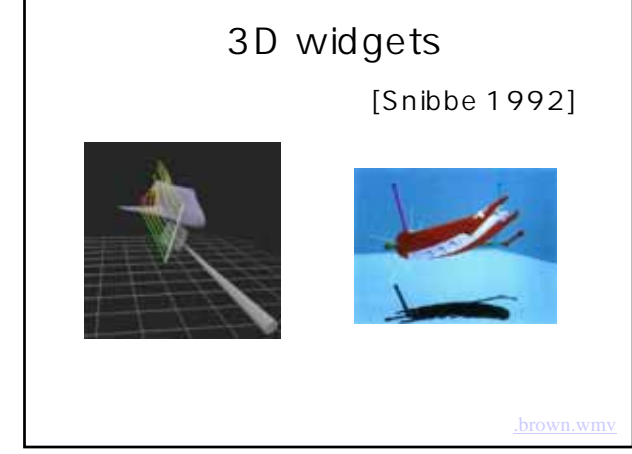

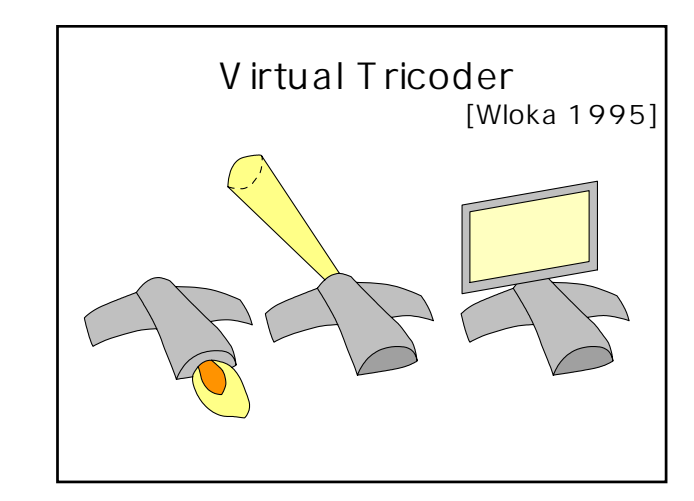

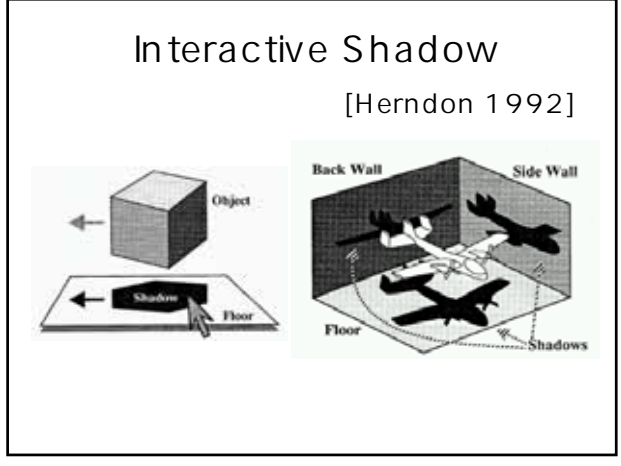

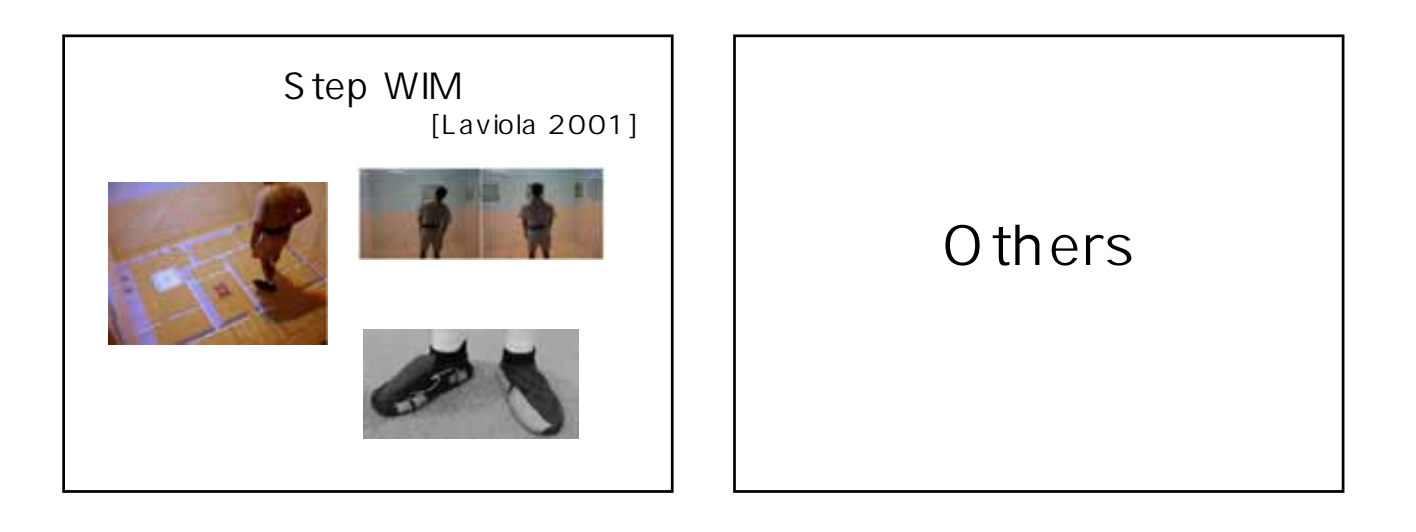

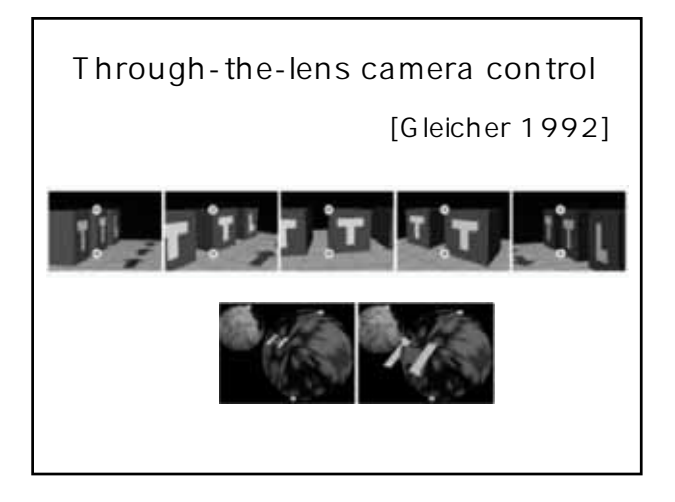

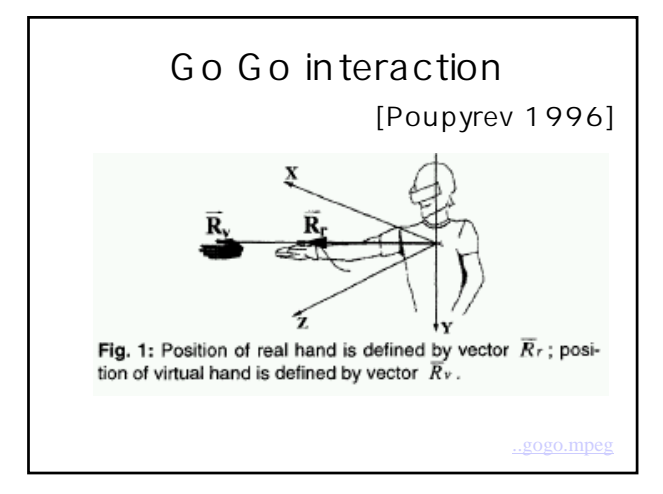

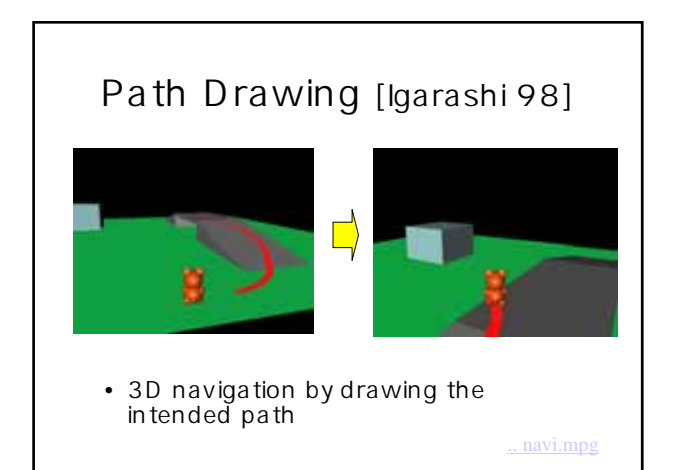

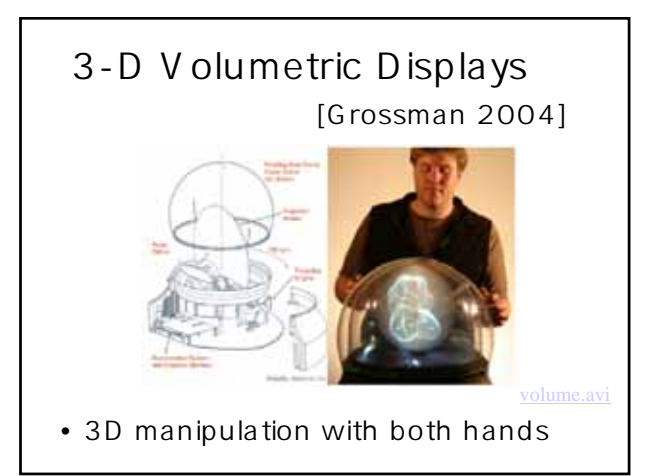

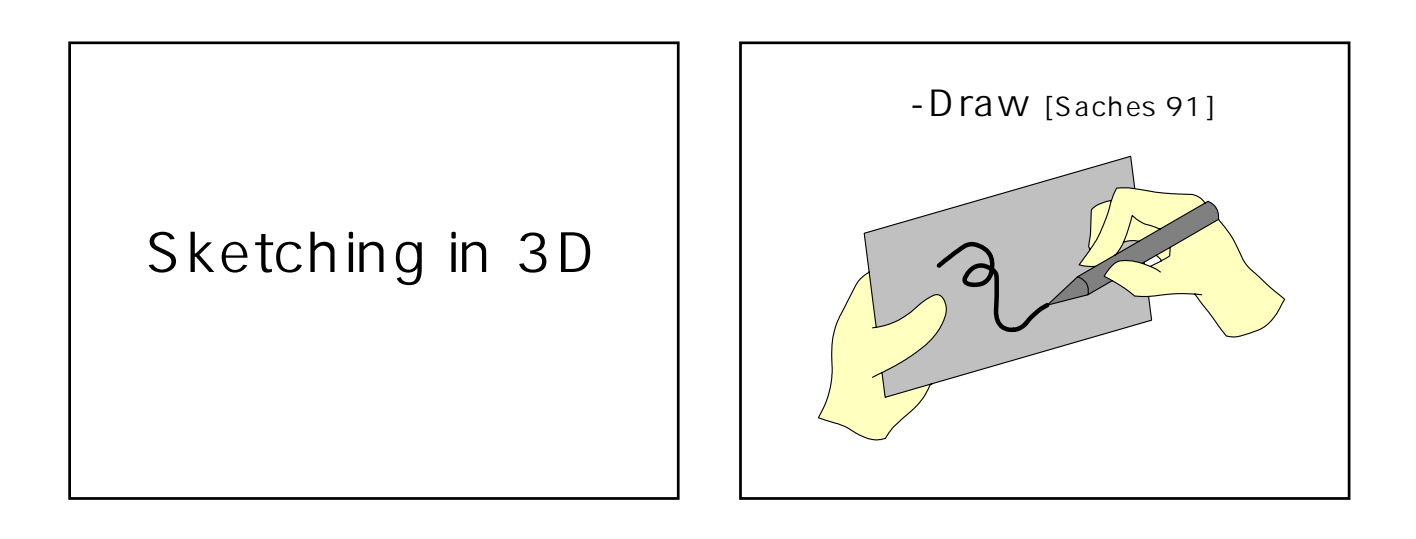

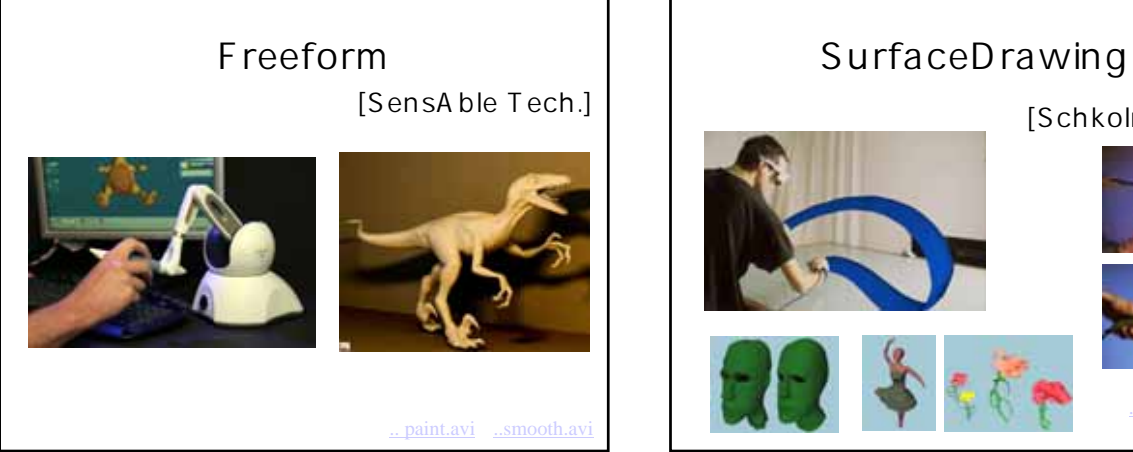

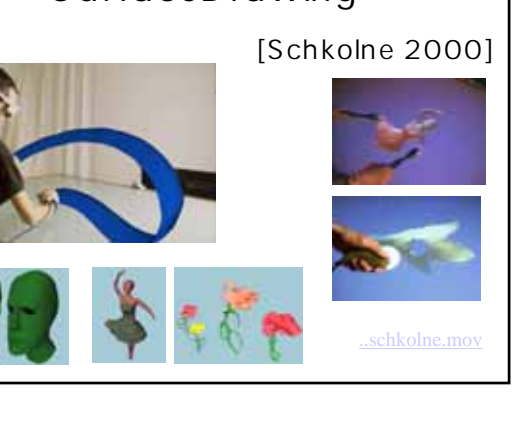

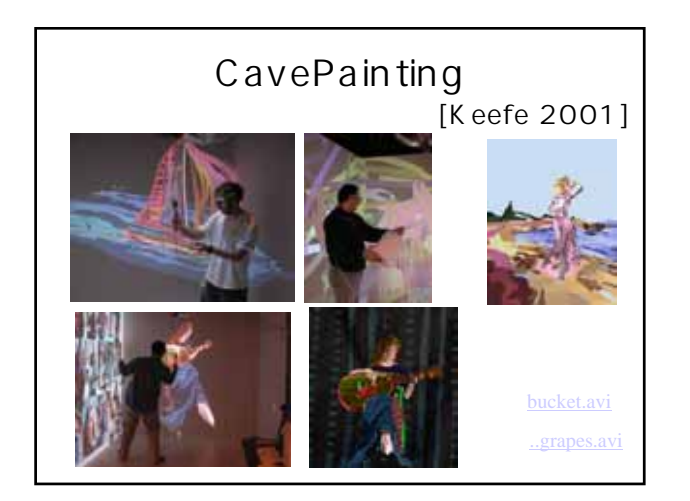

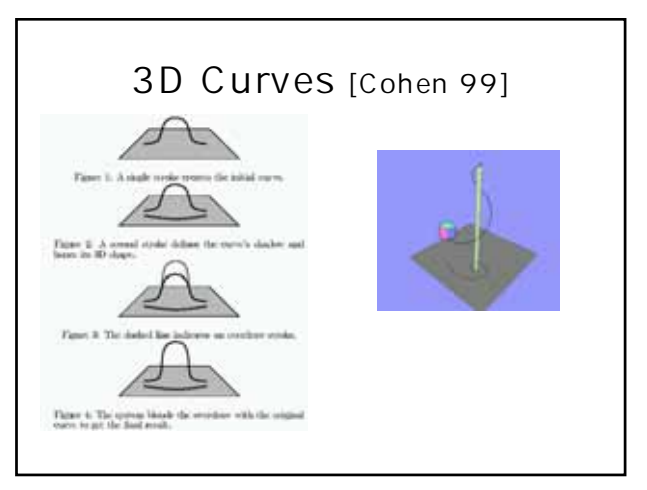

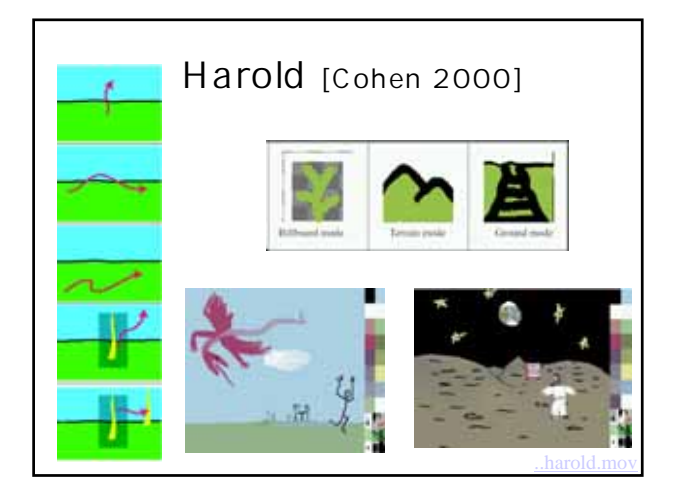

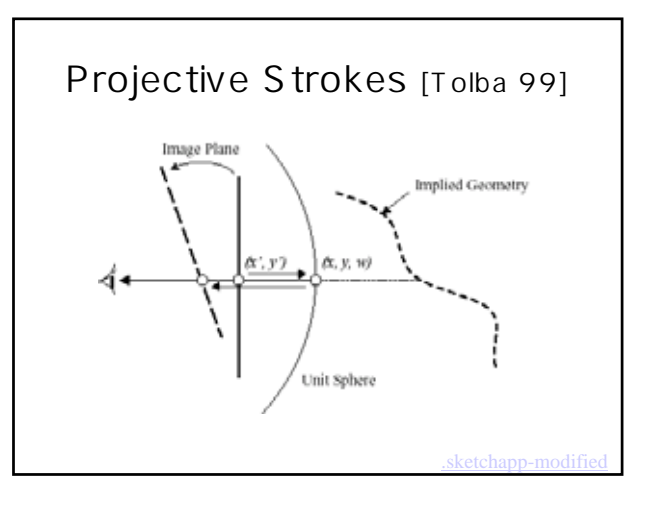

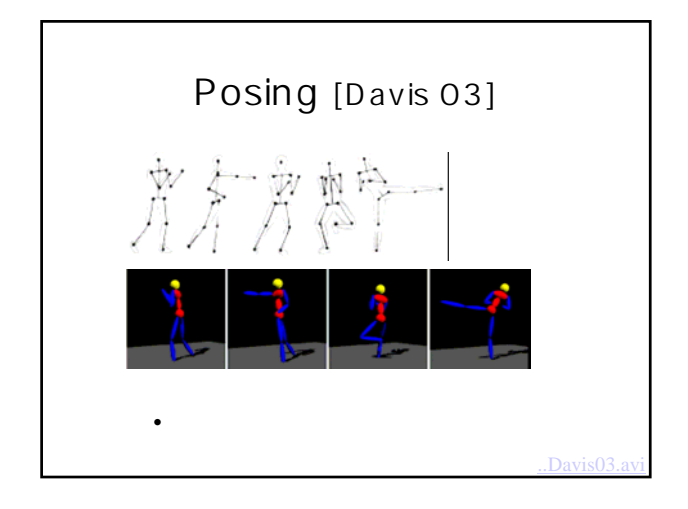

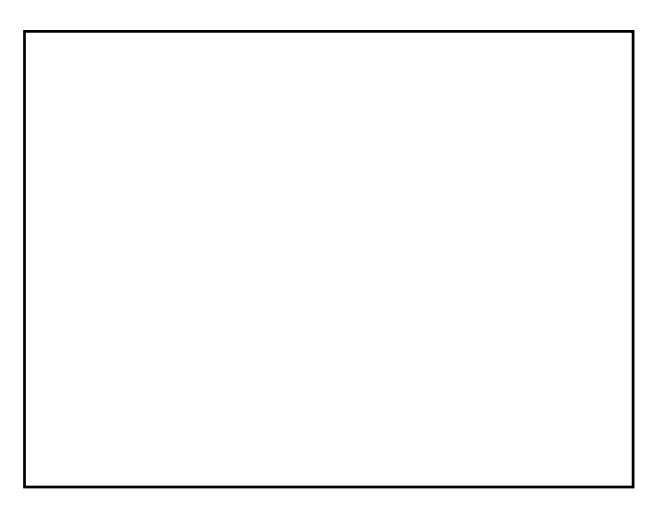

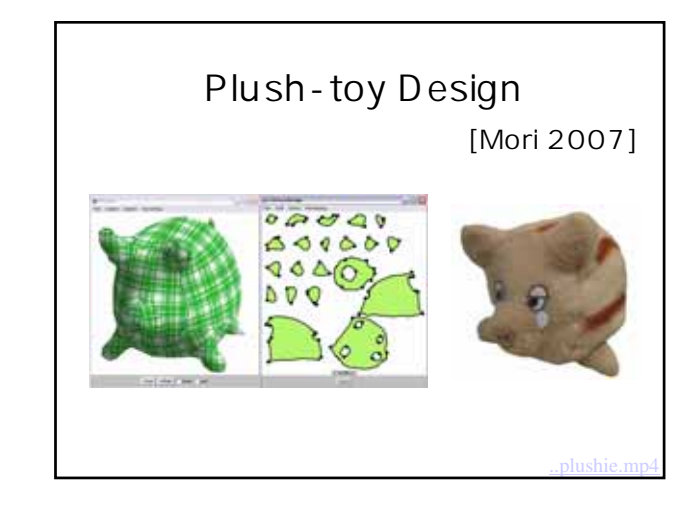

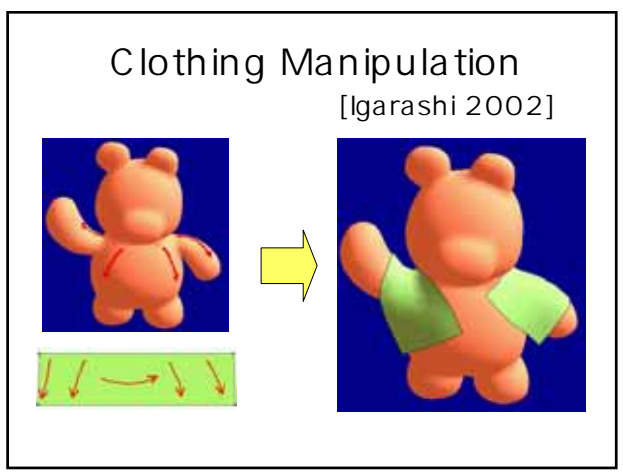

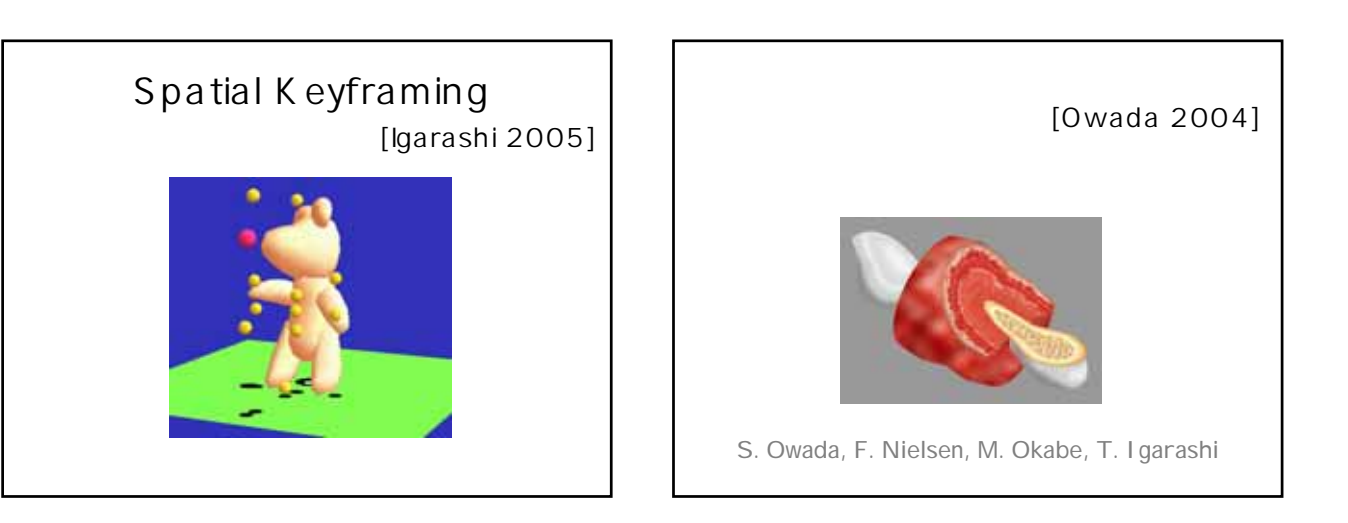

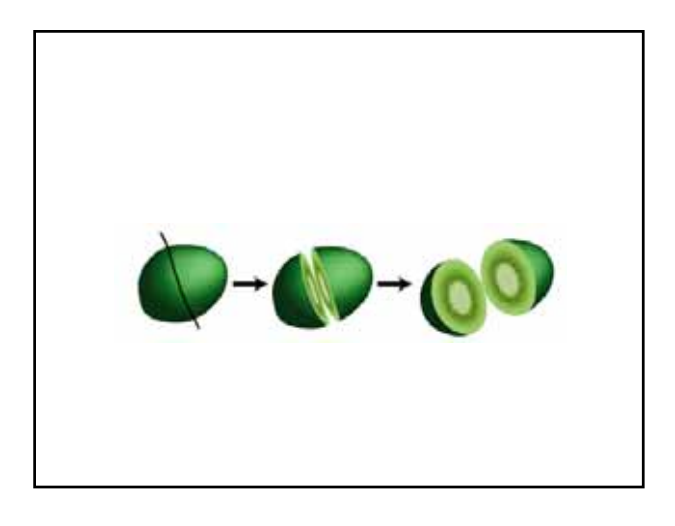

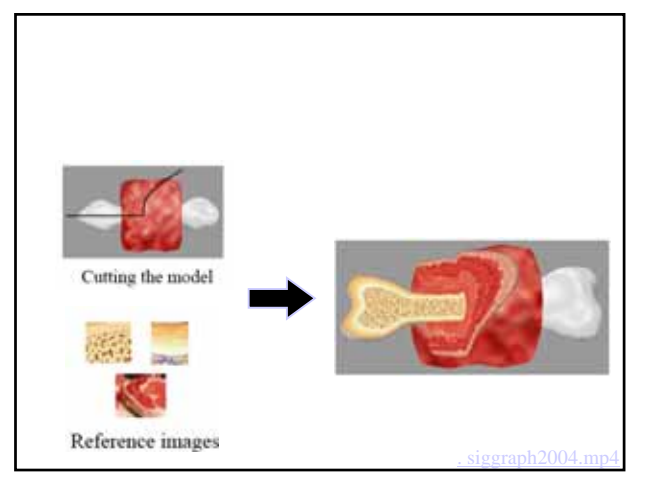

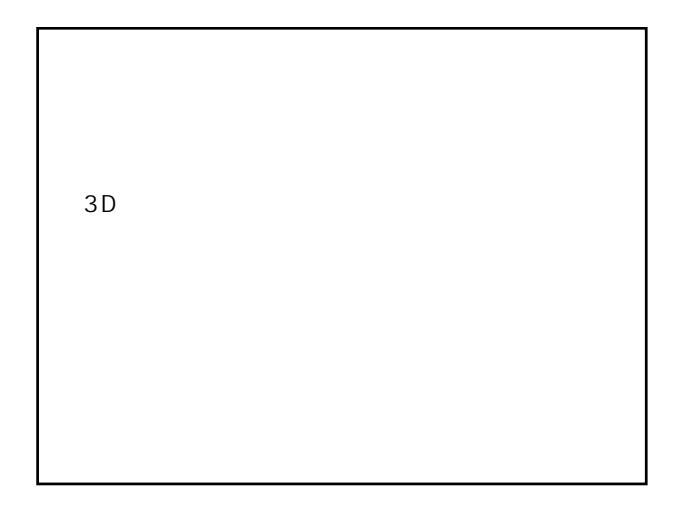